## <span id="page-0-1"></span><span id="page-0-0"></span>Shader Buffers Uniform & Shader Storage Buffer Objects

Francesco Andreussi

Bauhaus-Universität Weimar

6 February 2020

Bauhaus-Universität Weimar

Faculty of Media

- Uniform Buffer Objects are used to make more compact and efficient the uploading of uniforms to the Shaders.
- Instead of passing one variable at a time, developers can pass multiple variables at once. It is particularly useful when a group of data represent different characteristics of a same object/feature of the environment.
- Furthermore, some values (as View and Projection Matrices) are used in multiple shaders; updating the values of a UBO, OpenGL automatically updates all the shaders, to which the UBO is bound.

## Uniform Interface Blocks

In the shader, the buffer object is defined as an Interface Block. It's syntax is analogous to a struct in C:

every Block has at least a **layout** specifier, a Block Name (seen by OpenGL code), some members (the stored data) and (optionally) an Instance Name (seen by GLSL code); arrays of Blocks con be defined.

#### Simple

```
layout (std140) uniform CameraBlock {
  mat4 ViewMatrix:
 mat4 ProjectionMatrix;
\mathcal{E}pass Position = ViewMatrix * ModelMatrix * ...
```
#### **Instance Name**

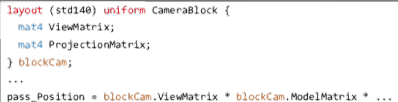

#### **Block Array**

```
lavout (std140) uniform CameraBlock {
  mat4 ViewMatrix:
 mat4 ProjectionMatrix:
} blockCam[3]:
pass_Position = blockCam[1].ViewMatrix * blockCam[1].ModelMatrix
```
### [Interface Block \(GLSL\)](#page-0-1) Fig. 1: Uniform Interface Blocks **Examples**

## UBO Bindings

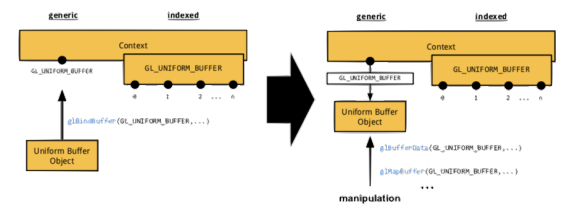

#### Fig. 2: Generic UBO Binding

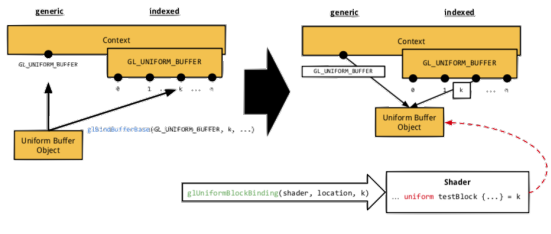

#### Fig. 3: Indexed UBO Binding

## Buffer Block Memory Layouts

There are 4 alternatives Memory Layouts:

- packed: performance–oriented and implementation–determined, the layout is determined by the internals and the actual exchanged data may vary.
- shared: loosened version of packed; no variation on the exchanged data format, a certain type of Block has the same layout in different programs.
- std140: fixed layout at declaration time, wastes space introducing paddings to 16–bits multiples.
- std430: similar to std140, but without the additional paddings (to be used **only** with Shader Storage Blocks).

## UBO Usage

### Create Uniform Buffer Object

- glGenBuffers(1, &ubo handle)
- [glBindBufferBase\(GL](https://www.khronos.org/registry/OpenGL-Refpages/gl4/html/glBindBufferBase.xhtml) UNIFORM BUFFER, buff idx, ubo handle)
- glBufferData(GL UNIFORM [BUFFER, size, nullptr, usage\)](https://www.khronos.org/registry/OpenGL-Refpages/gl4/html/glBufferData.xhtml)

### Bind UBO to shader Interface Block

- GLuint loc[=glGetUniformBlockIndex\(](https://www.khronos.org/registry/OpenGL-Refpages/gl4/html/glGetUniformBlockIndex.xhtml)pr handle, ''BlkName'')
- [glUniformBlockBinding\(pr](https://www.khronos.org/registry/OpenGL-Refpages/gl4/html/glUniformBlockBinding.xhtml) handle, loc, buff idx)

### Update Buffer Data (when necessary)

- [glBindBuffer\(GL](https://www.khronos.org/registry/OpenGL-Refpages/gl4/html/glBindBuffer.xhtml) UNIFORM BUFFER, ubo handle)
- void\* buff ptr[=glMapBuffer\(](https://www.khronos.org/registry/OpenGL-Refpages/gl4/html/glMapBuffer.xhtml)GL UNIFORM BUFFER, GL WRITE ONLY)
- std::memcpy(data\_ptr, buffer\_ptr, buffer\_size)
- [glUnmapBuffer\(](https://www.khronos.org/registry/OpenGL-Refpages/gl4/html/glUnmapBuffer.xhtml)GL UNIFORM BUFFER)

They are similar to UBO, but there are some differences:

- SSBOs can be larger (up to 128MB instead of 16KB).
- SSBOs are writable from the shaders (UBO are not).
- SSBOs can have variable size and so they can store arrays of arbitrary length.

Because they provide more flexibility, they are less efficient than UBOs.

They are supported only by OpenGL v4.3.

## Shader Storage Interface Blocks

SSIBs declaration has the same structure of UIBs'.

However, the storage qualifier here must be buffer instead of uniform, the accepted layouts are only std140 and std430 and it is possible to use arrays of arbitrary size (preferably located as last data).

The array size can be accessed with the GLSL command

#### **Constant Size**

```
const uint NUM_LIGHTS = 10;
lavout (std430) buffer LightBlock {
  vec4 ViewPosition;
 vec4 LightPositions[NUM_LIGHTS];
\};
for (wint i = \theta; i < LightPositions.length(); ++i) {
```
#### **Dynamic Size**

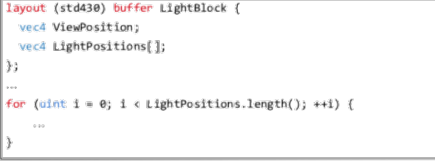

myArray.lenght(). Fig. 4: Shader Storage Interface Blocks **Examples** 

## SSBO Usage

### Create Shader Storage Buffer Object

glGenBuffers(1, &ssbo handle)

```
glBindBufferRange(GL SHADER STORAGE BUFFER, buff idx,
```
ssbo [handle, offset, used](https://www.khronos.org/registry/OpenGL-Refpages/gl4/html/glBindBufferRange.xhtml) data size)

glBufferData(GL SHADER STORAGE [BUFFER, size, nullptr,](https://www.khronos.org/registry/OpenGL-Refpages/gl4/html/glBufferData.xhtml) [usage\)](https://www.khronos.org/registry/OpenGL-Refpages/gl4/html/glBufferData.xhtml)

### Bind UBO to shader Interface Block

GLuint loc[=glGetProgramResourceIndex\(](https://www.khronos.org/registry/OpenGL-Refpages/gl4/html/glGetProgramResourceIndex.xhtml)pr handle, GL SHADER STORAGE BLOCK, ''BlkName'')

[glShaderStorageBlockBinding\(pr](https://www.khronos.org/registry/OpenGL-Refpages/gl4/html/glShaderStorageBlockBinding.xhtml) handle, loc, buff idx) Update Buffer Data (when necessary)

[glBindBuffer\(GL](https://www.khronos.org/registry/OpenGL-Refpages/gl4/html/glBindBuffer.xhtml) SHADER STORAGE BUFFER, ssbo handle) void\* buff ptr[=glMapBuffer\(](https://www.khronos.org/registry/OpenGL-Refpages/gl4/html/glMapBuffer.xhtml)GL SHADER STORAGE BUFFER, GL WRITE ONLY)

std::memcpy(data\_ptr, buffer\_ptr, buffer\_size) [glUnmapBuffer\(](https://www.khronos.org/registry/OpenGL-Refpages/gl4/html/glUnmapBuffer.xhtml)GL SHADER STORAGE BUFFER)

# <span id="page-9-0"></span>Thanks for the Attention and Good Luck for the Exam!